# **Software Design Document for INART VR Project**

**Version 1.0 approved**

**Prepared by:** Kevin Diaz-Lopez, Taha Kamran, David Hermosillo, Zudong Li, Kiet Hoang, Jessy Francisco, Steve Galvan, Noah Castro, Daniel Ramirez

Institute For Interactive Arts, Research, & Technology (INART)

May\* 14, 2021

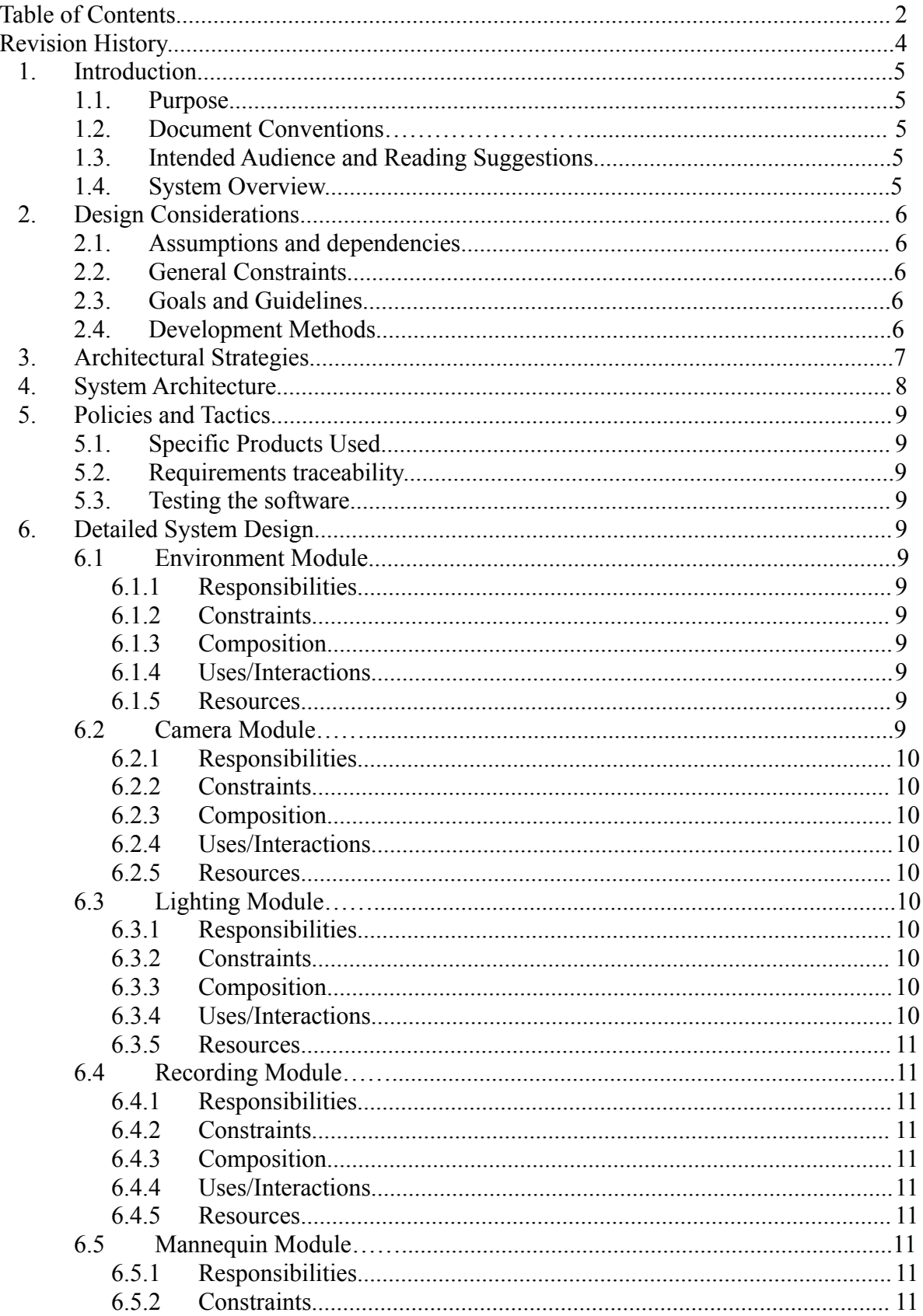

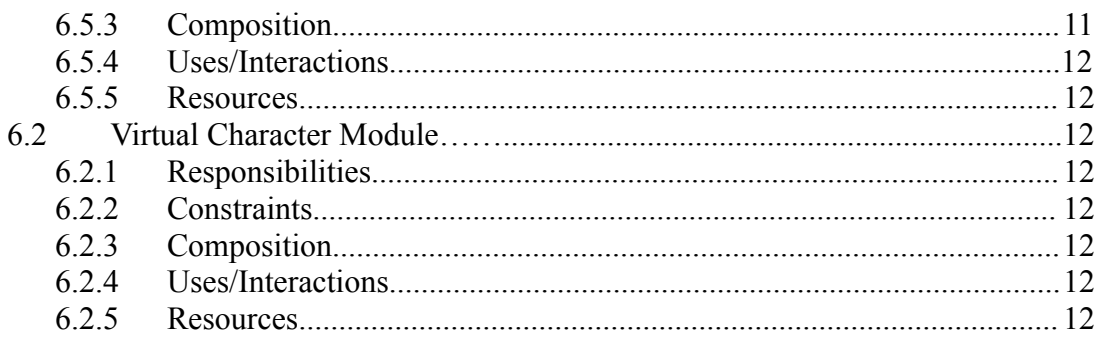

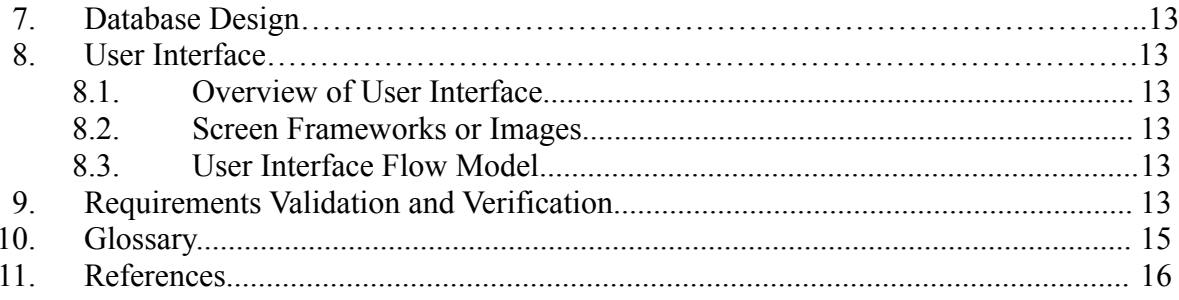

# **Revision History**

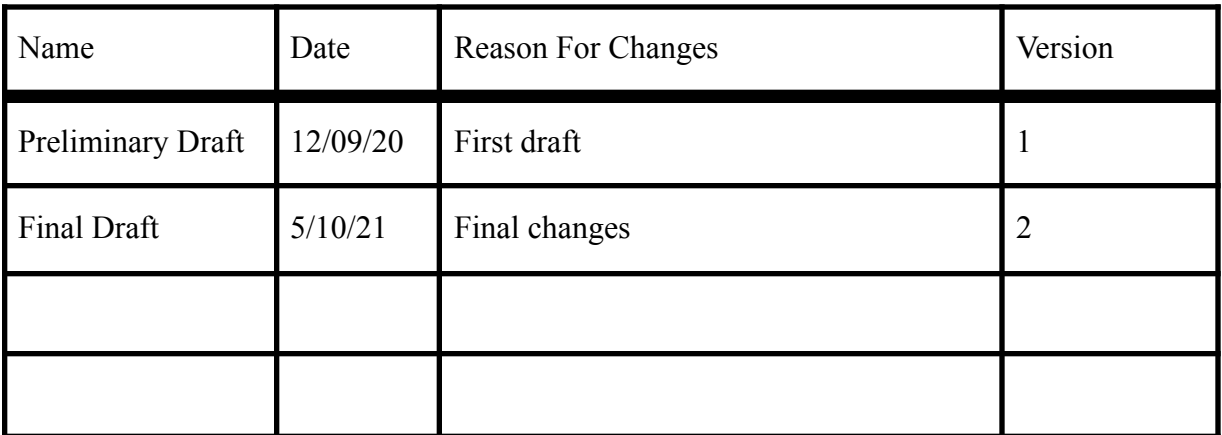

# **1. Introduction**

# **1.1 Purpose**

The purpose of this document is to outline the design plan and specifications for the functionality of INART VR. This document will expand on the features described in the Software Requirements Specifications and explain the functionality of each one. The architecture, design, and implementation of INART VR will be fully defined in this document.

### **1.2 Document Conventions**

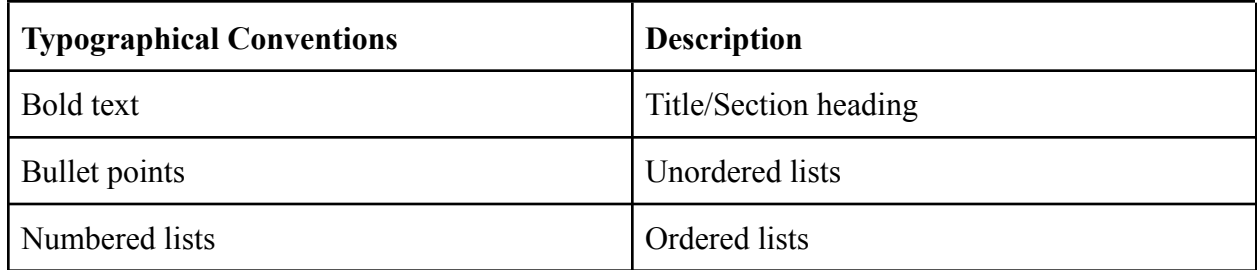

# **1.3 Intended Audience and Reading Suggestions**

This document is intended for:

- Developers who can utilize this document to easily overview the design of the system to improve or adjust features..
- Liaisons who wish to overview the document in order to suggest design improvements.
- Advisors for evaluation to determine if the document is sufficient.

### **1.4 System Overview**

The INART VR system is a 3D photo realistic environment to be used in a film production developed in Unreal Engine 4. The environment shall act as an interactive book for the user. The system will also provide features to simplify the virtual film production process by giving producers tools that will automate tasks and reduce technical effort. The system will provide adjustable camera settings and automated camera movements. The system will also be able to adjust environmental lighting. The system will also provide features to adjust environment lighting.

# **2. Design Considerations**

### **2.1 Assumptions and Dependencies**

This product assumes the following:

- The user has access to a computer with the required hardware to run Unreal Engine 4.
- The user has access to video and audio equipment.
- The user has access to chroma key technology.
- The user has access to the internet.

### **2.2 General Constraints**

- Computers lacking sufficient hardware will struggle to run Unreal Engine 4
- Development is limited to  $C++$

### **2.3 Goals and Guidelines**

- INART VR will provide a photorealistic 3D environment to be used as a setting for a film.
- INART VR will provide tools to simplify camera operations.
- INART VR will provide tools to easily adjust environment visuals.

### **2.4 Development Methods**

The development method that will be used is the Agile Development method in which developers will determine solutions through collaboration and communication.

# **3. Architectural Strategies**

- For the 3D environment
	- The environment was developed in Unreal Engine 4 in order to create a photorealistic setting.
	- The user shall be able to interact within the environment through various objects.
	- Assets obtained from the Unreal Engine Marketplace shall be modified and repurposed in order to create unique settings.
	- The environment shall contain the following settings: a desert, city, office, book nook, and hallway.
- The system needed to deploy accurate lighting effects for each scene
	- The lighting needed to accurately match the scenery around them
	- Lighting reflection needs to reflect onto the actors to add to the photo-realism
	- The lighting in virtual worlds needs to be transferable to other actors and environments
- For the camera tools
	- $\circ$  C++ was used for development of the tools as it is used as a base for blueprint classes.
- For the virtual characters
	- The virtual characters shall function through artificial intelligence in order to direct their movement animations and interaction with the user.
	- The virtual characters follow behavioral trees that determine its actions.
	- Algorithms that check the characters radius and moves their location.
	- Determine a predefined area in which the characters can traverse.
- The system will be reusable with any 3D environment.

# **4. System Architecture**

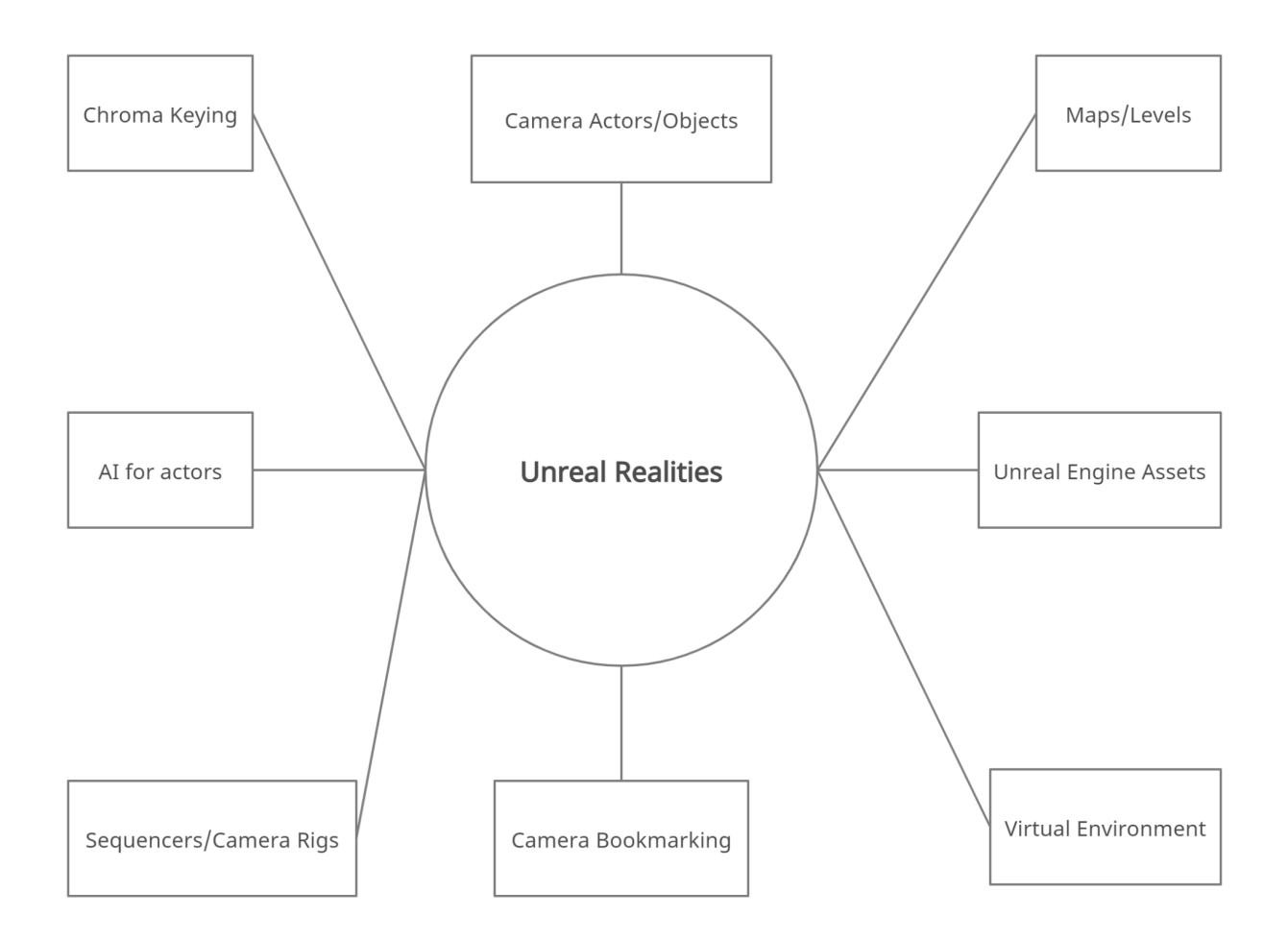

# **5. Policies and Tactics**

#### **5.1 Choice of which specific products used**

Unreal Engine 4, Visual Studio, C++, Open Broadcaster Software

#### **5.2 Plans for ensuring requirements traceability**

The development team will use Github to do version control.

#### **5.3 Plans for testing the software**

Testing the system will be done through interactive use of the system to manually detect errors and through feedback from users.

# **6. Detailed System Design**

#### **6.1 Environment Module**

#### **6.1.1 Responsibilities**

This module will be a photorealistic 3D environment and will serve to have interactive objects and ability to modify textures.

#### **6.1.2 Constraints**

Environment must be run on Unreal Engine 4.

#### **6.1.3 Composition**

Portable environment that can be imported onto Unreal Engine 4.

#### **6.1.4 Uses/Interactions**

The user will be able to use this module as their virtual background for filmmaking.

#### **6.1.5 Resources**

The Unreal Marketplace for necessary assets.

### **6.2 Camera Module**

#### **6.2.1 Responsibilities**

The camera module allows for filmmakers to record inside the environment and serve the responsibilities of; automating camera movements, adjusting camera focus, adjusting camera depth, ability to add multiple cameras, bookmark cameras, creation of defined paths, and ability to change camera angles.

#### **6.2.2 Constraints**

The camera's capabilities may be limited due to software restraints in Unreal Engine 4.

#### **6.2.3 Composition**

The camera module will be contained in a menu that allows the user to adjust camera settings defined in 6.1.1.

#### **6.2.4 Uses/Interactions**

The use of this module will be to record inside the 3D environment to mimic the use of a real physical camera. The user will have start and stop buttons that begin or pause camera recording. The user will also have the ability to change camera settings or add multiple cameras.

#### **6.2.5 Resources**

Unreal Engine 4 camera classes.

### **6.3 Lighting Module**

#### **6.3.1 Responsibilities**

This module will be responsible for adjusting environment lighting, transfer lighting to the actors, change light sources, allow the ability to change the SkySphere, and allow for adding multiple light sources.

#### **6.3.2 Constraints**

The lighting capabilities may be limited due to software restraints in Unreal Engine 4.

#### **6.3.3 Composition**

The lighting module will be contained in a settings menu in which the user can adjust the lighting to their needs.

#### **6.3.4 Uses/Interactions**

The user will be able to use this module to adjust lighting visuals.

#### **6.3.5 Resources**

Unreal Engine Lighting Settings

### **6.4 Recording Module**

#### **6.4.1 Responsibilities**

The recording module will allow the user to screen record, import video, import audio, and have the option to chroma key videos in the set.

#### **6.4.2 Constraints**

For chroma keying, the user needs proper chroma key technology such as a green screen.

#### **6.4.3 Composition**

The lighting module will be contained in a settings menu in which the user can adjust the lighting to their needs.

#### **6.4.4 Uses/Interactions**

The user will interact with various buttons that function to fulfill the responsibilities of this module.

#### **6.4.5 Resources**

Open Broadcaster Software for video recordings

### **6.5 Mannequin Module**

#### **6.5.1 Responsibilities**

This module will serve as a stand-in to allow producers to test for technical purposes. The mannequin shall be allowed to be placed in the virtual environment, adjustable to scaling, ability to change the mannequins position

#### **6.5.2 Constraints**

The lighting capabilities may be limited due to software restraints in Unreal Engine 4.

#### **6.5.3 Composition**

The lighting module will be contained in a settings menu in which the user can adjust the lighting to their needs.

#### **6.5.4 Uses/Interactions**

The user will be able to place the mannequin wherever they desire in the environment.

#### **6.5.5 Resources**

Unreal Engine Character Blueprint

### **6.6 Virtual Character Module**

#### **6.6.1 Responsibilities**

The virtual character module allows for the filmmaker to use it to interact with the user and serve the responsibilities of; moving around the environment, different animations and moving to set locations.

#### **6.6.2 Constraints**

The module's capabilities may be limited due to software restraints in Unreal Engine 4.

#### **6.6.3 Composition**

The module will be contained in the blueprint menu

#### **6.6.4 Uses/Interactions**

The use of this module will be to interact with the user. The user will have the ability to interact with the character by pressing specific keys to start the animation, move it to a set location, or let it roam around.

#### **6.6.5 Resources**

Unreal Engine 4 behavior trees

# **7. Database Design**

Not applicable.

# **8. User Interface**

### **8.1 Overview of User Interface**

The main user interface allows the user to enter the environment or enter a separate interface in which the user will be allowed to change various settings such as environmental, camera, and lighting aspects. The interface will provide options for tools such as camera bookmarking and camera rig rails to be placed in the environment.

#### **8.2 User Interface Flow Model**

A discussion of screen objects and actions associated with those objects. This should include a flow diagram of the navigation between different pages.

# **10. Requirements Validation and Verification**

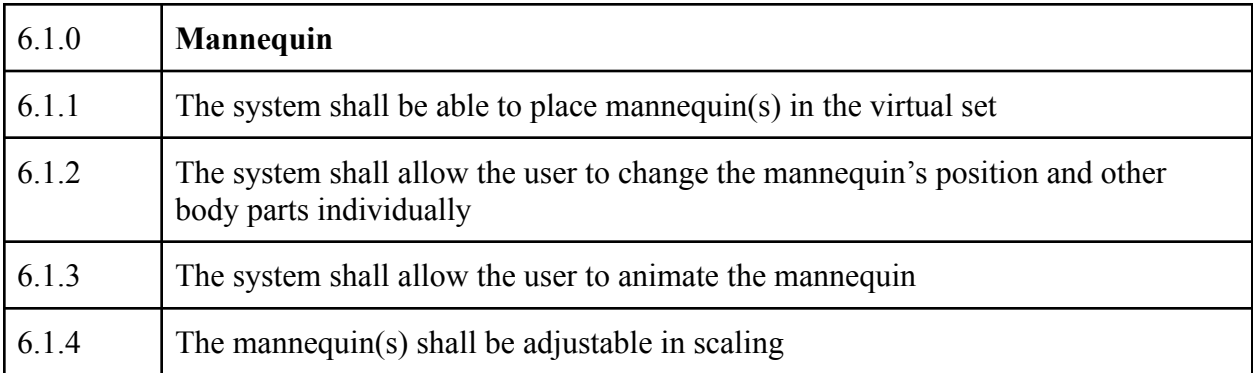

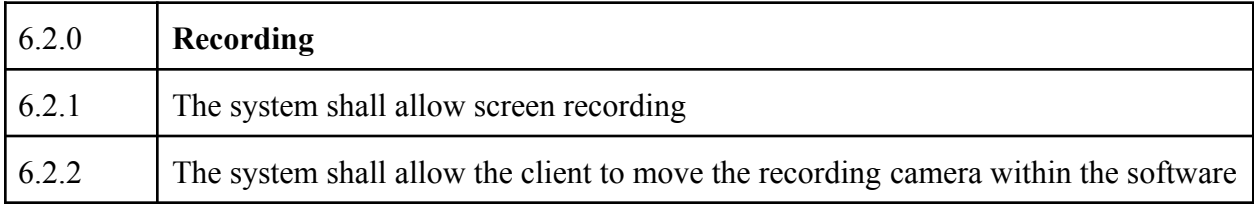

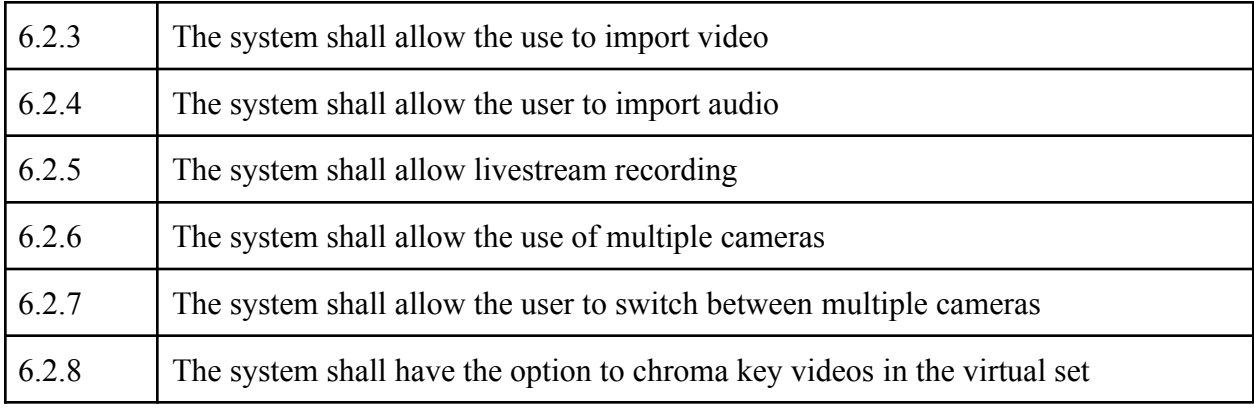

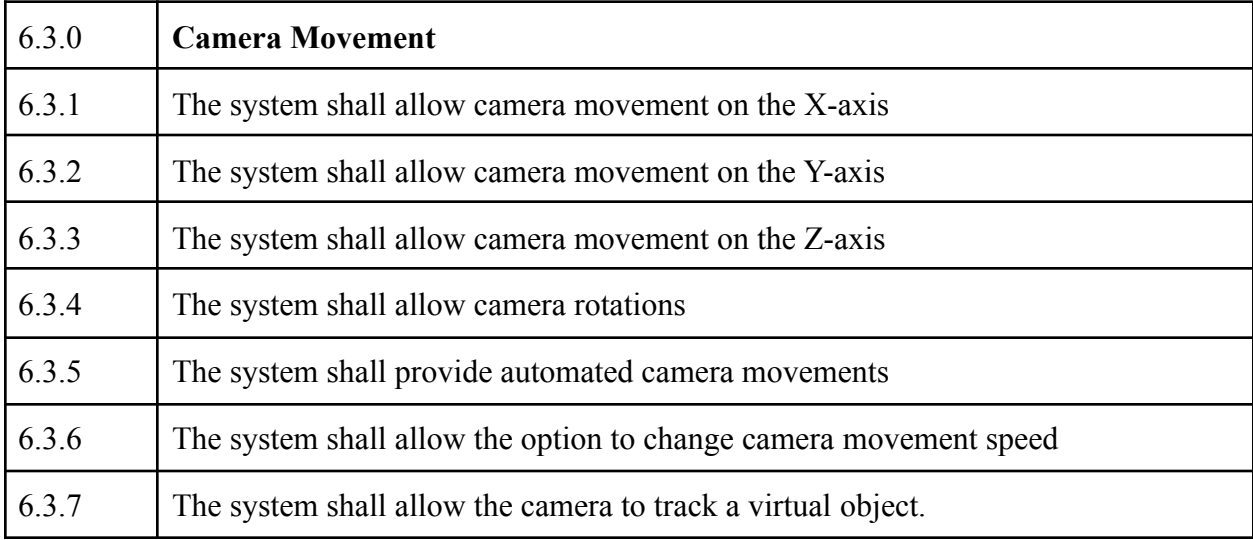

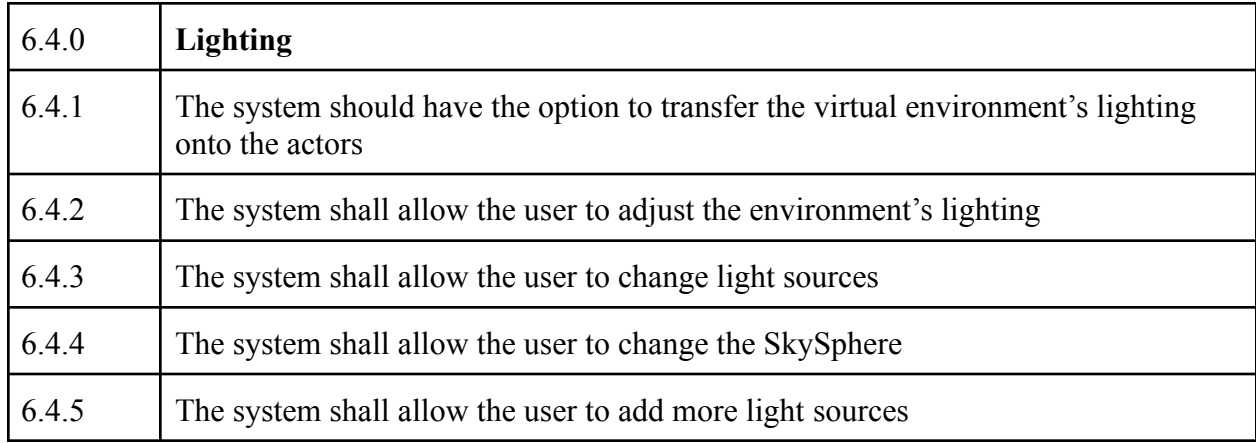

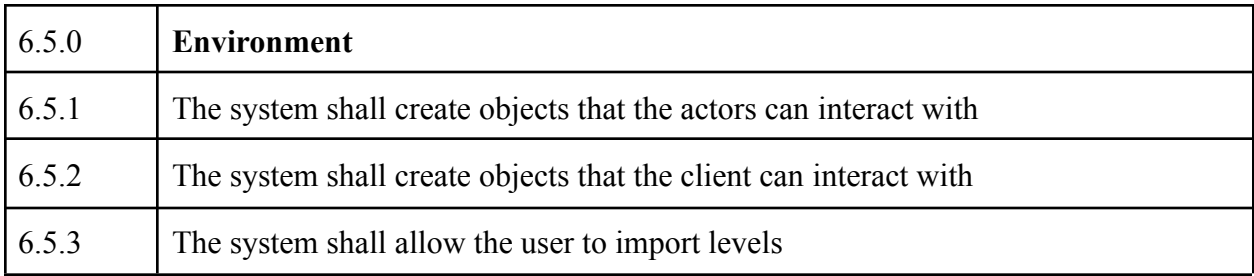

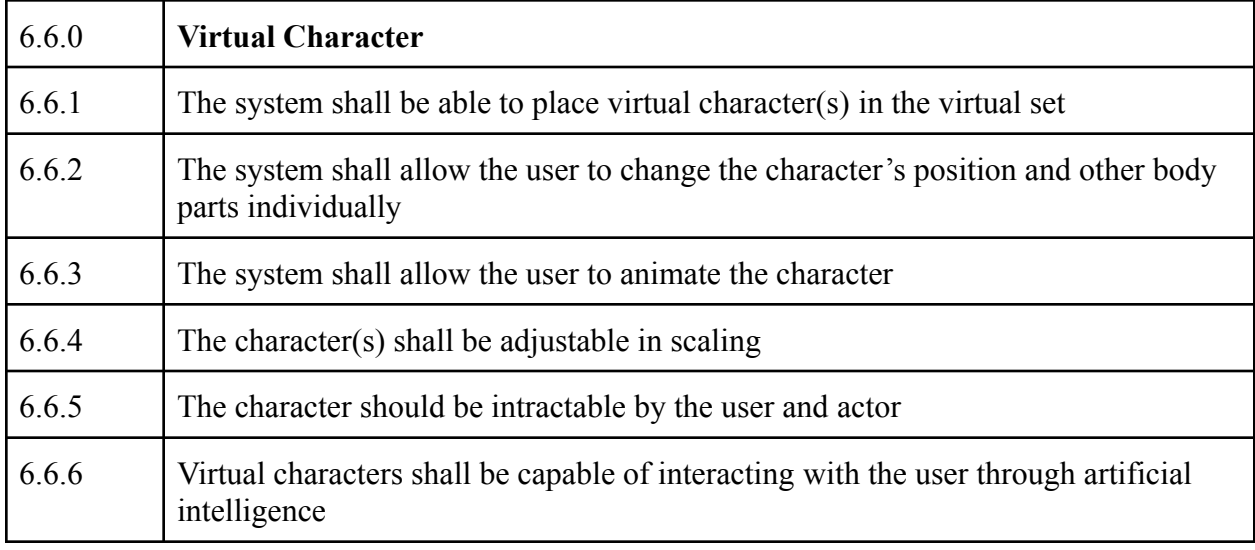

# **11. Glossary**

**Chroma key** - A technique in which a block of color can be replaced by a video image. Often done through a green screen.

**3D -** Three dimensional

**UE4 -** Unreal Engine 4

**OBS** - Open Broadcast Software

**AI** - Artificial Intelligence

**C++** - A object-oriented programming language

**GitHub** - A code hosting platform for collaboration and version control.

# **12. References**

Unreal Engine 4 Documentation: <https://docs.unrealengine.com/en-US/index.html>

Unreal Engine 4 asset store: [Marketplace - UE Marketplace](https://unrealengine.com/marketplace/en-US/store) (unrealengine.com)

Open Broadcaster Software: <https://obsproject.com/docs/>

C++: <https://docs.microsoft.com/en-us/cpp/?view=msvc-160>